# **VOEvent-parse Documentation**

*Release 0.9.7*

**Tim Staley**

November 15, 2016

### Contents

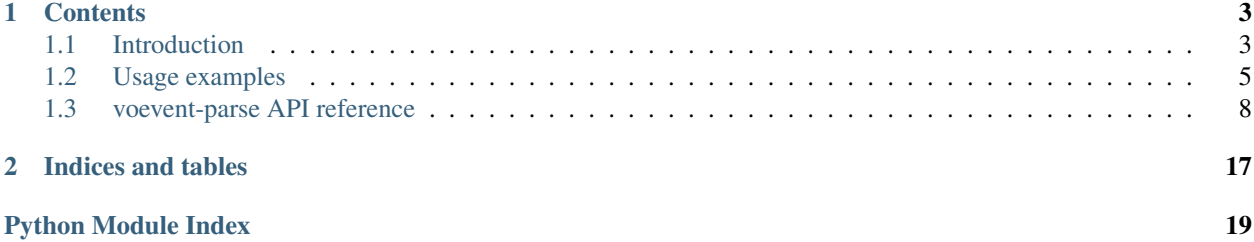

### Version 0.9.7

Welcome to voevent-parse's documentation. If you're new here, I recommend you start with the *[introduction](#page-6-1)*. Then, take a look at the *[usage examples](#page-8-0)*, or dive into the [tutorial.](https://github.com/timstaley/voevent-parse-tutorial)

Note: As of version 0.8, voevent-parse is Python 3 compatible (tested with Python versions 2.7 & 3.4).

### **Contents**

# <span id="page-6-1"></span><span id="page-6-0"></span>**1.1 Introduction**

### **1.1.1 What is voevent-parse?**

A lightweight library for parsing, manipulating, and generating [VOEvent](http://voevent.readthedocs.org/) XML packets, built atop [lxml.objectify.](http://lxml.de/objectify.html)

voevent-parse provides convenience routines to take care of many common tasks, so that accessing those vital data elements is as simple as:

```
import voeventparse
with open(xml_filename, 'rb') as f:
    v = voeventparse.load(f)
print "AuthorIVORN:", v.Who.AuthorIVORN #Prints e.g. ivo://nasa.gsfc.tan/gcn
v.Who.AuthorIVORN = 'ivo://i.heart.python/lxml' #Alters the XML value.
```
### **1.1.2 Rationale**

voevent-parse aims to make dealing with VOEvent packets easy, while remaining small, flexible, and stable enough to be suitable for use as a dependency in a range of larger projects. To achieve this, we add a user-friendly layer on top of [lxml.objectify](http://lxml.de/objectify.html) which attempts to hide the messy details of working with the sometimes lengthy VOEvent schema, and also take care of some rather obscure lxml namespace handling. However, since the objects created are just regular lxml classes, the user is free to utilise the full power of the lxml library when required.

### **1.1.3 Installation**

voevent-parse is [pip](https://pip.readthedocs.org/en/latest/) installable, try running:

```
pip install voevent-parse
```
Note that voevent-parse depends upon [lxml,](http://lxml.de/installation.html) and pip will attempt to install lxml first if not already present. lxml may be installed as a system package if the version distributed with your package manager is sufficiently up-to-date (version  $\geq$  2.3). If you're working with pip / [virtualenv](http://virtualenv.readthedocs.org/en/latest/virtualenv.html) and not making use of system packages, then note that lxml has some prerequisites for compilation that can cause a standard  $p$  ip install to fail with somewhat cryptic errors. On Ubuntu you can satisfy those requirements using:

```
sudo apt-get install libxml2-dev libxslt-dev
```
### **1.1.4 Documentation**

Reference documentation can be found at [http://voevent-parse.readthedocs.org,](http://voevent-parse.readthedocs.org) or generated directly from the repository using [Sphinx.](http://sphinx-doc.org/) You can also find a tutorial at [https://github.com/timstaley/voevent-parse-tutorial.](https://github.com/timstaley/voevent-parse-tutorial)

### **1.1.5 Source, Issues, Development etc.**

I intend to mark any updates by bumping the version number accordingly. That said, if you find yourself using voevent-parse in any serious context, do drop me an email so I can keep you informed of any updates or critical bugs.

Bug reports (or even better, pull requests) are welcomed. The source code and issue tracker may be found at [https://github.com/timstaley/voevent-parse.](https://github.com/timstaley/voevent-parse)

voevent-parse also has a suite of unit-tests which may be run in the usual manner, typically using [nose](https://nose.readthedocs.org/en/latest/) from the repository root directory.

### **1.1.6 lxml.objectify 'gotchas'**

Note: See also the [tutorial,](https://github.com/timstaley/voevent-parse-tutorial) which includes a basic introduction to lxml.objectify.

The objectify library has a few syntactic quirks which can trip up new users. Firstly, you should be aware that the line root.foo actually returns an object that acts like a *list* of all the children of the root element with the name *foo*. What's confusing is that objectify has syntactic sugar applied so that root.foo is a shortcut alias for the more explicit  $\text{root}$ .  $\text{foo}[0]$ . This can be very confusing to the uninitiated, since it overrides some attributes of the the actual element values. To get around this, you should be aware of the accessor to the text representation of the value; .text, e.g.:

```
import lxml.objectify
root = lxml.objectify.Element('root')
root.foo = 'sometext' # Adds a child called 'foo' with value 'sometext'
print root.foo # 'sometext'
print len(root.foo) # 1. Wait, what?
# The string value clearly does not have length==1,
# the list of children called 'foo' does.
print root.foo.text # 'sometext'
print len(root.foo.text) # 8. Sanity prevails!
```
Another 'gotcha' is that *creating* multiple child elements of the same name is a bit unintuitive. Essentially, objectify works implicitly if each element has only one child:

```
from lxml import objectify, etree
simple_root = objectify.Element('simple_root')
simple root.layer1 = None
simple_root.layer1.layer2 = 5
print etree.tostring(simple_root, pretty_print=True)
```
But if there are multiple children then each child must be explicitly declared as an  $\text{1} \times \text{1} = \text{1}$  and  $\text{2} = \text{1}$  and  $\text{2} = \text{1}$  and  $\text{2} = \text{1}$  and  $\text{2} = \text{1}$  and  $\text{2} = \text{1}$  and  $\text{2} = \text{1}$  and  $\text{$ with its siblings:

```
from lxml import objectify, etree
import math
siblings_root = objectify.Element('siblings')
siblings_root.bars = None
siblings_root.bars.append(objectify.Element('bar'))
```

```
siblings_root.bars.append(objectify.Element('bar'))
siblings_root.bars.bar[0] = math.pi
siblings_root.bars.bar[1] = 42
print etree.tostring(siblings_root, pretty_print=True)
```
... which is another reason to use voevent-parse as a user-friendly interface for common operations.

For some more examples, you might also try: [http://www.saltycrane.com/blog/2011/07/example-parsing-xml-lxml](http://www.saltycrane.com/blog/2011/07/example-parsing-xml-lxml-objectify/)[objectify/.](http://www.saltycrane.com/blog/2011/07/example-parsing-xml-lxml-objectify/)

### **1.1.7 See also**

#### **Alternative parsing libraries**

voevent-parse was preceded by [VOEventLib,](http://lib.skyalert.org/VOEventLib/) which has similar aims but a different stylistic approach (see <http://lib.skyalert.org/VOEventLib/VOEventLib/doc/index.html> ).

#### **Brokers**

In order to receive VOEvent packets, you will require a utility capable of connecting to the VOEvent backbone. Two such tools are [Comet](http://comet.transientskp.org/) and [Dakota.](http://voevent.dc3.com/)

#### **Associated utility routines**

Depending on what you want to use your VOEvents for, you may be interested in [pysovo,](https://github.com/timstaley/pysovo) a collection of routines for responding to VOEvents, and/or [fourpiskytools,](https://github.com/timstaley/fourpiskytools) which provides a minimum working example of a broker / eventhandler setup, and basic routines for submitting VOEvents to a broker for publication.

### **1.1.8 Acknowledgement**

If you make use of voevent-parse in work leading to a publication, we ask that you cite the [ASCL entry.](http://ascl.net/1411.003)

### <span id="page-8-0"></span>**1.2 Usage examples**

Note: See also the [tutorial notebooks,](https://github.com/timstaley/voevent-parse-tutorial) which give a step-by-step introduction to using voevent-parse.

### **1.2.1 Basic data access and manipulation**

You can also download this example or [view it on Github.](https://github.com/timstaley/voevent-parse/tree/master/examples)

```
#!/usr/bin/python
"""A quick usage example.
Once voeventparse is installed, this should tell you most of what you need to know
in order to start doing things with VOEvent packets.
The attributes are built from the structure of the XML file,
so the best way to understand where the variable names come from is to simply
```

```
open the XML packet in your favourite web browser and dig around.
See also:
* lxml documentation at http://lxml.de/objectify.html
* VOEvent standard at http://www.ivoa.net/documents/VOEvent/
* VOEvent schema file at http://www.ivoa.net/xml/VOEvent/VOEvent-v2.0.xsd
"""
from __future__ import print_function
import copy
import voeventparse
from voeventparse.tests.resources.datapaths import swift_bat_grb_pos_v2
with open(swift_bat_grb_pos_v2, 'rb') as f:
    v = voeventparse.load(f)#Basic attribute access
print("Ivorn:", v.attrib['ivorn'])
print("Role:", v.attrib['role'])
print( "AuthorIVORN:", v.Who.AuthorIVORN)
print( "Short name:", v.Who.Author.shortName)
print( "Contact:", v.Who.Author.contactEmail)
#Copying by value, and validation:
print( "Original valid as v2.0? ", voeventparse.valid_as_v2_0(v))
v_{\text{copy}} = \text{copy.copy}(v)print( "Copy valid? ", voeventparse.valid_as_v2_0(v_copy))
#Changing values:
v_copy.Who.Author.shortName = 'BillyBob'
v_copy.attrib['role'] = voeventparse.definitions.roles.test
print( "Changes valid? ", voeventparse.valid_as_v2_0(v_copy))
v_copy.attrib['role'] = 'flying circus'
print( "How about now? ", voeventparse.valid_as_v2_0(v_copy))
print( "But the original is ok, because we copied? ", voeventparse.valid_as_v2_0(v))
v.Who.BadPath = "This new attribute certainly won't conform with the schema."
assert voeventparse.valid_as_v2_0(v) == False
del v.Who.BadPath
assert voeventparse.valid as v2 0(v) == True
#######################################################
# And now, SCIENCE
#######################################################
c = voeventparse.pull_astro_coords(v)
print( "Coords:", c)
```
### **1.2.2 Author a new VOEvent packet**

You can also download this example or [view it on Github.](https://github.com/timstaley/voevent-parse/tree/master/examples)

```
#!/usr/bin/python
from __future__ import print_function
import datetime
import os
import voeventparse as vp
from lxml import etree
```

```
# Set the basic packet ID and Author details
v = vp.Voevent(stream='astronomy.physics.science.org/super_exciting_events',
              stream_id=123, role=vp.definitions.roles.test)
vp.set_who(v, date=datetime.datetime.utcnow(),
           author_ivorn="voevent.4pisky.org")
vp.set_author(v, title="4PiSky Testing Node",
             shortName="Tim"
)
# Now create some Parameters for entry in the 'What' section.
# Strictly speaking, parameter values should be strings,
# with a manually specified dataType; one of
# `string` (default), `int` , or `float`.
# e.g.int_flux = vp.Param(name='int_flux',
                    value="2.0e-3",unit='Janskys',
                    ucd='em.radio.100-200MHz',
                    dataType='float',
                    ac=False)
int_flux.Description = 'Integrated Flux'
# But with ac=True (autoconvert) we switch on some magic to take care
# of this for us automatically.
# See ``Param`` docstring for details.
p_flux = vp.Param(name='peak_flux',
                  value=1.5e-3,
                  unit='Janskys',
                  ucd='em.radio.100-200MHz',
                  ac = True)
p_flux.Description = 'Peak Flux'
v.What.append(vp.Group(params=[p_flux, int_flux], name='source_flux'))
#Note ac=True (autoconvert) is the default setting if dataType=None (the default)
amb_temp = vp.Param(name="amb_temp",
                    value=15.5,
                    unit='degrees',
                    ucd='phys.temperature')
amb_temp.Description = "Ambient temperature at telescope"
v.What.append(amb_temp)
# Now we set the sky location of our event:
vp.add_where_when(v,
                  coords=vp.Position2D(ra=123.5, dec=45, err=0.1,
                                       units='deg',
                                       system=vp.definitions.sky_coord_system.utc_fk5_g\phio),
                  obs_time=datetime.datetime(2013, 1, 31, 12, 5, 30),
                  observatory_location=vp.definitions.observatory_location.geosurface)
```

```
# Prettyprint some sections for desk-checking:
print( "\n***Here is your WhereWhen:***\n")
print( vp.prettystr(v.WhereWhen))
print( "\n***And your What:***\n")
print( vp.prettystr(v.What))
# You would normally describe or reference your telescope / instrument here:
vp.add_how(v, descriptions='Discovered via 4PiSky',
           references=vp.Reference('http://4pisky.org'))
# The 'Why' section is optional, allows for speculation on probable
# astrophysical cause
vp.add_why(v, importance=0.5,
           inferences=vp.Inference(probability=0.1,
                                   relation='identified',
                                   name='GRB121212A',
                                   concept='process.variation.burst;em.radio')
)
# We can also cite earlier VOEvents:
vp.add_citations(v,
                 vp.Citation(
                     ivorn='ivo://astronomy.physics.science.org/super_exciting_events#101',
                     cite_type=vp.definitions.cite_types.followup))
# Check everything is schema compliant:
vp.assert_valid_as_v2_0(v)
output_filename = 'new_voevent_example.xml'
with open(output_filename, 'wb') as f:
   vp.dump(v, f)
print( "Wrote your voevent to ", os.path.abspath(output_filename))
```
# <span id="page-11-0"></span>**1.3 voevent-parse API reference**

Warning: Much of the content within assumes the reader has at least a summary understanding of the [VOEvent](http://en.wikipedia.org/wiki/VOEvent) [specifications.](http://www.ivoa.net/Documents/VOEvent/)

Note: The top-level \_\_init\_\_.py file [imports key classes and subroutines](https://github.com/timstaley/voevent-parse/blob/master/voeventparse/__init__.py#L17) into the top-level voeventparse namespace, for brevity.

### <span id="page-11-2"></span>**1.3.1 voeventparse.voevent - Basic VOEvent packet manipulation**

Routines for handling etrees representing VOEvent packets.

<span id="page-11-1"></span>voeventparse.voevent.**Voevent**(*stream*, *stream\_id*, *role*) Create a new VOEvent element tree, with specified IVORN and role.

#### Parameters

<span id="page-12-2"></span>• **stream** ([string](http://docs.python.org/library/string.html#module-string)) – used to construct the IVORN like so:

```
ivorn = 'ivo:/// + stream + ' + stream id
```
(N.B. stream\_id is converted to string if required.) So, e.g. we might set:

stream='voevent.soton.ac.uk/super\_exciting\_events' stream\_id=77

- **stream**  $id$  ( $string$ ) See above.
- **role** ([string](http://docs.python.org/library/string.html#module-string)) role as defined in VOEvent spec. (See also [definitions.roles](#page-18-0))

Returns Root-node of the VOEvent, as represented by an lxml.objectify element tree ('etree'). See also <http://lxml.de/objectify.html#the-lxml-objectify-api>

<span id="page-12-0"></span>voeventparse.voevent.**loads**(*s*, *check\_version=True*)

```
Load VOEvent from bytes.
```
This parses a VOEvent XML packet string, taking care of some subtleties. For Python 3 users, s should be a bytes object - see also [http://lxml.de/FAQ.html,](http://lxml.de/FAQ.html) "Why can't lxml parse my XML from unicode strings?" (Python 2 users can stick with old-school str type if preferred)

By default, will raise an exception if the VOEvent is not of version 2.0. This can be disabled but voevent-parse routines are untested with other versions.

#### **Parameters**

- **s** (bytes) Bytes containing raw XML.
- **check** version  $(b \circ \circ l)$  (Default=True) Checks that the VOEvent is of a supported schema version - currently only v2.0 is supported.

Returns voevent – Root-node of the etree.

```
Voevent
```
Raises exceptions. ValueError

voeventparse.voevent.**load**(*file*, *check\_version=True*)

Load VOEvent from file object.

A simple wrapper to read a file before passing the contents to  $loads()$ . Use with an open file object, e.g.:

```
with open('/path/to/voevent.xml', 'rb') as f:
    v = vp. load(f)
```
#### **Parameters**

- **file** ([file](http://docs.python.org/library/functions.html#file)) An open file object (binary mode preferred), see also <http://lxml.de/FAQ.html> : "Can lxml parse from file objects opened in unicode/text mode?"
- **check** version  $(b \circ \circ l)$  (Default=True) Checks that the VOEvent is of a supported schema version - currently only v2.0 is supported.

Returns voevent – Root-node of the etree.

<span id="page-12-1"></span>Return type [Voevent](#page-11-1)

<span id="page-13-0"></span>voeventparse.voevent.**dumps**(*voevent*, *pretty\_print=False*, *xml\_declaration=True*, *encoding=u'UTF-8'*)

Converts voevent to string.

Note: Default encoding is UTF-8, in line with VOE2.0 schema. Declaring the encoding can cause diffs with the original loaded VOEvent, but I think it's probably the right thing to do (and lxml doesn't really give you a choice anyway).

#### **Parameters**

- **voevent** ([Voevent](#page-11-1)) Root node of the VOevent etree.
- **pretty\_print** ([bool](http://docs.python.org/library/functions.html#bool)) indent the output for improved human-legibility when possible. See also: [http://lxml.de/FAQ.html#why-doesn-t-the-pretty-print-option-reformat-my](http://lxml.de/FAQ.html#why-doesn-t-the-pretty-print-option-reformat-my-xml-output)[xml-output](http://lxml.de/FAQ.html#why-doesn-t-the-pretty-print-option-reformat-my-xml-output)
- **xml\_declaration** ( $boo1$ ) Prepends a doctype tag to the string output, i.e. something like <?xml version='1.0' encoding='UTF-8'?>

Returns Bytes containing raw XML representation of VOEvent.

voeventparse.voevent.**dump**(*voevent*, *file*, *pretty\_print=True*, *xml\_declaration=True*) Writes the voevent to the file object.

e.g.:

```
with open('/tmp/myvoevent.xml','wb') as f:
    voeventparse.dump(v, f)
```
#### **Parameters**

- **voevent** ([Voevent](#page-11-1)) Root node of the VOevent etree.
- **[file](http://docs.python.org/library/functions.html#file)** (*file*) An open (binary mode) file object for writing.
- **pretty\_print** ([bool](http://docs.python.org/library/functions.html#bool)) –
- **pretty\_print** See [dumps\(\)](#page-12-1)
- **xml\_declaration** ([bool](http://docs.python.org/library/functions.html#bool)) See [dumps\(\)](#page-12-1)

voeventparse.voevent.**valid\_as\_v2\_0**(*voevent*)

Tests if a voevent conforms to the schema.

Parameters voevent ([Voevent](#page-11-1)) – Root node of a VOEvent etree.

Returns: Bool (VOEvent is valid?)

voeventparse.voevent.**assert\_valid\_as\_v2\_0**(*voevent*)

Raises lxml.etree.DocumentInvalid if voevent is invalid.

Especially useful for debugging, since the stack trace contains a reason for the invalidation.

Parameters **voevent** (*[Voevent](#page-11-1)*) – Root node of a VOEvent etree.

Returns: None. NB raises **lxml.etree.DocumentInvalid** if VOEvent does not conform to schema.

voeventparse.voevent.**set\_who**(*voevent*, *date=None*, *author\_ivorn=None*) Sets the minimal 'Who' attributes: date of authoring, AuthorIVORN.

**Parameters** 

- <span id="page-14-0"></span>• **voevent** ([Voevent](#page-11-1)) – Root node of a VOEvent etree.
- **date** ([datetime.datetime](http://docs.python.org/library/datetime.html#datetime.datetime)) Date of authoring. NB Microseconds are ignored, as per the VOEvent spec.
- **author ivorn** ([string](http://docs.python.org/library/string.html#module-string)) Short author identifier, e.g. voevent.4pisky.org/ALARRM. Note that the prefix ivo:// will be prepended internally.

voeventparse.voevent.**set\_author**(*voevent*, *title=None*, *shortName=None*, *logoURL=None*, *contactName=None*, *contactEmail=None*, *contactPhone=None*, *contributor=None*)

For setting fields in the detailed author description.

This can optionally be neglected if a well defined AuthorIVORN is supplied.

Note: Unusually for this library, the args here use CamelCase naming convention, since there's a direct mapping to the Author.  $\star$  attributes to which they will be assigned.

**Parameters voevent** ([Voevent](#page-11-1)) – Root node of a VOEvent etree. The rest of the arguments are strings corresponding to child elements.

voeventparse.voevent.**add\_where\_when**(*voevent*, *coords*, *obs\_time*, *observatory\_location*) Add details of an observation to the WhereWhen section.

#### **Parameters**

- **voevent** ([Voevent](#page-11-1)) Root node of a VOEvent etree.
- **coords** ([Position2D](#page-15-0)) Sky co-ordinates of event.
- **obs\_time** ([datetime.datetime](http://docs.python.org/library/datetime.html#datetime.datetime)) Nominal DateTime of the observation.
- **observatory\_location** ([string](http://docs.python.org/library/string.html#module-string)) Telescope locale, e.g. 'La Palma'. May be a generic location as listed under [voeventparse.definitions.observatory\\_location](#page-19-0).

voeventparse.voevent.**add\_how**(*voevent*, *descriptions=None*, *references=None*) Add descriptions or references to the How section.

#### **Parameters**

- **voevent** ([Voevent](#page-11-1)) Root node of a VOEvent etree.
- **descriptions** ([string](http://docs.python.org/library/string.html#module-string)) Description string, or list of description strings.
- **references** ([voeventparse.misc.Reference](#page-16-0)) A reference element (or list thereof).

voeventparse.voevent.**add\_why**(*voevent*, *importance=None*, *expires=None*, *inferences=None*) Add Inferences, or set importance / expires attributes of the Why section.

Note: importance / expires are 'Why' attributes, therefore setting them will overwrite previous values. inferences, on the other hand, are appended to the list.

#### **Parameters**

- **voevent** ([Voevent](#page-11-1)) Root node of a VOEvent etree.
- **importance** ([float](http://docs.python.org/library/functions.html#float)) Value from 0.0 to 1.0
- <span id="page-15-3"></span>• **expires** ([datetime.datetime](http://docs.python.org/library/datetime.html#datetime.datetime)) – Expiration date given inferred reason (See voevent spec).
- **inferences** ([voeventparse.misc.Inference](#page-16-1)) Inference or list of inferences, denoting probable identifications or associations, etc.

#### voeventparse.voevent.**add\_citations**(*voevent*, *citations*)

Add citations to other voevents.

The schema mandates that the 'Citations' section must either be entirely absent, or non-empty - hence we require this wrapper function for its creation prior to listing the first citation.

#### Parameters

- **voevent** ([Voevent](#page-11-1)) Root node of a VOEvent etree.
- **citation** ([voeventparse.misc.Citation](#page-16-2)) Citation or list of citations.

### <span id="page-15-2"></span>**1.3.2 voeventparse.misc - Subtree-elements and other helpers**

Routines for creating sub-elements of the VOEvent tree, and a few other helper classes.

#### <span id="page-15-0"></span>class voeventparse.misc.**Position2D**

A namedtuple for simple representation of a 2D position as described by the VOEvent spec.

### Parameters

- $ra(fload) Right ascension.$
- **dec**  $(f$ *l* $o$ *at* $)$  Declination
- **err** ([float](http://docs.python.org/library/functions.html#float)) Error radius.
- **units** ([str](http://docs.python.org/library/functions.html#str)) Coordinate units, cf [definitions.units](#page-19-1) e.g. degrees, radians.
- **system** ([str](http://docs.python.org/library/functions.html#str)) Co-ordinate system, e.g. UTC-FK5-GEO cf [definitions.sky\\_coord\\_system](#page-18-1)

<span id="page-15-1"></span>voeventparse.misc.**Param**(*name*, *value=None*, *unit=None*, *ucd=None*, *dataType=None*, *utype=None*, *ac=True*)

'Parameter', used as a general purpose key-value entry in the 'What' section.

May be assembled into a [Group](#page-16-3).

NB name is not mandated by schema, but *is* mandated in full spec.

#### **Parameters**

- **value**  $(\text{string})$  $(\text{string})$  $(\text{string})$  String representing parameter value. Or, if ac is true, then 'autoconversion' is attempted, in which case value can also be an instance of one of the following:
	- [bool](http://docs.python.org/library/functions.html#bool)
	- [int](http://docs.python.org/library/functions.html#int)
	- [float](http://docs.python.org/library/functions.html#float)
	- [datetime.datetime](http://docs.python.org/library/datetime.html#datetime.datetime)

This allows you to create Params without littering your code with string casts, or worrying if the passed value is a float or a string, etc. NB the value is always *stored* as a string representation, as per VO spec.

• **unit** ([string](http://docs.python.org/library/string.html#module-string)) – Units of value. See [definitions.units](#page-19-1)

- <span id="page-16-5"></span>• **ucd** ([string](http://docs.python.org/library/string.html#module-string)) – [unified content descriptor.](http://arxiv.org/abs/1110.0525) For a list of valid UCDs, see: [http://vocabularies.referata.com/wiki/Category:IVOA\\_UCD.](http://vocabularies.referata.com/wiki/Category:IVOA_UCD)
- **dataType** ([string](http://docs.python.org/library/string.html#module-string)) Denotes type of value; restricted to 3 options: string (default), int , or float. (NB *not* to be confused with standard XML Datatypes, which have many more possible values.)
- **utype** ([string](http://docs.python.org/library/string.html#module-string)) See <http://wiki.ivoa.net/twiki/bin/view/IVOA/Utypes>
- **ac** ([bool](http://docs.python.org/library/functions.html#bool)) Attempt automatic conversion of passed value to string, and set dataType accordingly (only attempted if dataType is the default, i.e. None). (NB only supports types listed in \_datatypes\_autoconversion dict)

<span id="page-16-3"></span>voeventparse.misc.**Group**(*params*, *name=None*, *type=None*) Groups together Params for adding under the 'What' section.

#### **Parameters**

- **params** (list of *Param* ()) Parameter elements to go in this group.
- **name**  $(string)$  $(string)$  $(string)$  Group name. NB None is valid, since the group may be best identified by its type.
- **type** ([string](http://docs.python.org/library/string.html#module-string)) Type of group, e.g. 'complex' (for real and imaginary).

#### <span id="page-16-0"></span>voeventparse.misc.**Reference**(*uri*, *meaning=None*)

Represents external information, typically original obs data and metadata.

#### **Parameters**

- **uri** ([string](http://docs.python.org/library/string.html#module-string)) Uniform resource identifier for external data, e.g. FITS file.
- **meaning** ([string](http://docs.python.org/library/string.html#module-string)) The nature of the document referenced, e.g. what instrument and filter was used to create the data?

<span id="page-16-1"></span>voeventparse.misc.**Inference**(*probability=None*, *relation=None*, *name=None*, *concept=None*) Represents a probable cause / relation between this event and some prior.

#### **Parameters**

- **probability** ([float](http://docs.python.org/library/functions.html#float)) Value 0.0 to 1.0.
- **relation** ([string](http://docs.python.org/library/string.html#module-string)) e.g. 'associated' or 'identified' (see Voevent spec)
- **name** ([string](http://docs.python.org/library/string.html#module-string)) e.g. name of identified progenitor.
- **concept** ([string](http://docs.python.org/library/string.html#module-string)) One of a 'formal UCD-like vocabulary of astronomical concepts', e.g. <http://ivoat.ivoa.net/stars.supernova.Ia> - see VOEvent spec.

#### <span id="page-16-2"></span>voeventparse.misc.**Citation**(*ivorn*, *cite\_type*)

Used to cite earlier VOEvents.

#### **Parameters**

- **ivorn**  $(\text{string})$  $(\text{string})$  $(\text{string})$  It is assumed this will be copied verbatim from elsewhere, and so these should have any prefix (e.g. 'ivo://','http://') already in place - the function will not alter the value.
- **cite\_type** ([definitions.cite\\_types](#page-19-2)) String conforming to one of the standard citation types.

### <span id="page-16-4"></span>**1.3.3 voeventparse.convenience - Convenience routines**

Convenience routines for common actions on VOEvent objects

<span id="page-17-0"></span>voeventparse.convenience.**pull\_astro\_coords**(*voevent*, *index=0*)

Extracts the *AstroCoords* from a given *WhereWhen.ObsDataLocation*.

Note that a packet may include multiple 'ObsDataLocation' entries under the 'WhereWhen' section, for example giving locations of an object moving over time. Most packets will have only one, however, so the default is to just return co-ords extracted from the first.

#### **Parameters**

- **voevent** (voevent parse. voevent. Voevent) Root node of the VOEvent etree.
- **index** ([int](http://docs.python.org/library/functions.html#int)) Index of the ObsDataLocation to extract AstroCoords from.

Returns Position – The sky position defined in the ObsDataLocation.

Return type [Position2D](#page-15-0)

voeventparse.convenience.**pull\_isotime**(*voevent*, *index=0*)

Extracts the event time from a given *WhereWhen.ObsDataLocation*.

Accesses a *WhereWhere.ObsDataLocation.ObservationLocation* element and returns the AstroCoords.Time.TimeInstant.ISOTime element, converted to a (UTC-timezoned) datetime.

Note that a packet may include multiple 'ObsDataLocation' entries under the 'WhereWhen' section, for example giving locations of an object moving over time. Most packets will have only one, however, so the default is to access the first.

Warning: This function currently only works with UTC time-system coords. Future updates may implement conversion from other systems (TT, GPS) using astropy functionality.

#### Parameters

- **voevent** ([voeventparse.voevent.Voevent](#page-11-1)) Root node of the VOevent etree.
- **index** ([int](http://docs.python.org/library/functions.html#int)) Index of the ObsDataLocation to extract an ISOtime from.

Returns isotime – Datetime object as parsed by [iso8601](https://pypi.python.org/pypi/iso8601/) (with UTC timezone).

Return type [datetime.datetime](http://docs.python.org/library/datetime.html#datetime.datetime)

voeventparse.convenience.**pull\_params**(*voevent*)

Attempts to load the *What* section of a voevent as a nested dictionary.

#### Warning: Missing name attributes

*Param* or *Group* entries which are missing the *name* attribute will be entered under a dictionary key of None. This means that if there are multiple entries missing the *name* attribute then earlier entries will be overwritten by later entries, so you will not be able to use this convenience routine effectively.

Parameters voevent ([voeventparse.voevent.Voevent](#page-11-1)) – Root node of the VOevent etree.

Returns

Nested dict – Mapping of Group->Param->Attribs. Access like so:

foo\_param\_val = what\_dict['GroupName']['ParamName']['value']

Note: Parameters without a group are indexed under the key 'None' - otherwise, we might get name-clashes between *params* and *groups* (unlikely but possible) so for ungrouped Params you'll need something like:

<span id="page-18-3"></span>what\_dict[None]['ParamName']['value']

Return type [dict](http://docs.python.org/library/stdtypes.html#dict)

voeventparse.convenience.**prettystr**(*subtree*)

Print an element tree with nice indentation.

Prettyprinting a whole VOEvent often doesn't seem to work, probably for issues relating to whitespace cf. <http://lxml.de/FAQ.html#why-doesn-t-the-pretty-print-option-reformat-my-xml-output> This function is a quick workaround for prettyprinting a subsection of a VOEvent, for easier desk-checking.

**Parameters subtree** (*lxml.etree*) – A node in the VOEvent element tree.

Returns Prettyprinted string representation of the raw XML.

Return type [string](http://docs.python.org/library/string.html#module-string)

### <span id="page-18-2"></span>**1.3.4 voeventparse.definitions - Standard or common string values**

This module simply serves to store the XML schema, a 'skeleton' VOEvent xml document for creation of new instances, and various other minor definitions.

These values may be used in place of literal strings, to allow autocompletion and document the fact that they are 'standardized' values.

```
class voeventparse.definitions.roles
```

```
observation = u'observation'
prediction = u'prediction'
utility = u'utility'
test = u'test'
```
<span id="page-18-1"></span>class voeventparse.definitions.**sky\_coord\_system**

Common coordinate system identifiers. See also [Position2D](#page-15-0).

This is not a simple combinatorial mix of all components, it's a reproduction of the enumeration in the XML schema. Note some entries in the schema enumeration are repeated, which leads me to think it may be flawed, but that's an investigation for another day.

**gps\_fk5\_topo** = u'GPS-FK5-TOPO' **gps\_icrs\_geo** = u'GPS-ICRS-GEO' **gps\_icrs\_topo** = u'GPS-ICRS-TOPO' **tdb\_fk5\_bary** = u'TDB-FK5-BARY' **tdb\_icrs\_bary** = u'TDB-ICRS-BARY' **tt\_fk5\_geo** = u'TT-FK5-GEO' **tt\_fk5\_topo** = u'TT-FK5-TOPO' **tt\_icrs\_geo** = u'TT-ICRS-GEO' **tt\_icrs\_topo** = u'TT-ICRS-TOPO' **utc\_fk5\_geo** = u'UTC-FK5-GEO'

<span id="page-19-3"></span>**utc\_fk5\_topo** = u'UTC-FK5-TOPO'

#### **utc\_icrs\_geo** = u'UTC-ICRS-GEO'

#### **utc\_icrs\_topo** = u'UTC-ICRS-TOPO'

<span id="page-19-0"></span>class voeventparse.definitions.**observatory\_location** Common generic values for the WhereWhen.ObservatoryLocation attribute.

#### **geosurface** = u'GEOSURFACE'

#### **geolunar** = u'GEOLUN'

<span id="page-19-1"></span>class voeventparse.definitions.**units** Unit abbreviations as defined by CDS (incomplete listing)

cf <http://vizier.u-strasbg.fr/doc/catstd-3.2.htx>

```
degree = u'deg'
```
**degrees** = u'deg'

**arcsecond** = u'arcsec'

```
milliarcsecond = u'mas'
```

```
day = u'd'
```
**hour** = u'h'

```
minute = u'min'
```

```
year = u'yr'
```

```
count = u'ct'
```

```
hertz = u'Hz'
```

```
jansky = u'Jy'
```
#### **magnitude** = u'mag'

<span id="page-19-2"></span>class voeventparse.definitions.**cite\_types** Possible types of *[Citation\(\)](#page-16-2)* 

**followup** = u'followup'

**supersedes** = u'supersedes'

**retraction** = u'retraction'

**CHAPTER 2**

**Indices and tables**

- <span id="page-20-0"></span>• genindex
- modindex
- search

Python Module Index

### <span id="page-22-0"></span>v

voeventparse.convenience, [13](#page-16-4) voeventparse.definitions, [15](#page-18-2) voeventparse.misc, [12](#page-15-2) voeventparse.voevent, [8](#page-11-2)

# A

add\_citations() (in module voeventparse.voevent), [12](#page-15-3) add\_how() (in module voeventparse.voevent), [11](#page-14-0) add\_where\_when() (in module voeventparse.voevent), [11](#page-14-0) add\_why() (in module voeventparse.voevent), [11](#page-14-0) arcsecond (voeventparse.definitions.units attribute), [16](#page-19-3) assert\_valid\_as\_v2\_0() (in module voeventparse.voevent), [10](#page-13-0)

# $\mathsf{C}$

Citation() (in module voeventparse.misc), [13](#page-16-5) cite\_types (class in voeventparse.definitions), [16](#page-19-3) count (voeventparse.definitions.units attribute), [16](#page-19-3)

# D

day (voeventparse.definitions.units attribute), [16](#page-19-3) degree (voeventparse.definitions.units attribute), [16](#page-19-3) degrees (voeventparse.definitions.units attribute), [16](#page-19-3) dump() (in module voeventparse.voevent), [10](#page-13-0) dumps() (in module voeventparse.voevent), [9](#page-12-2)

# F

followup (voeventparse.definitions.cite\_types attribute), [16](#page-19-3)

# G

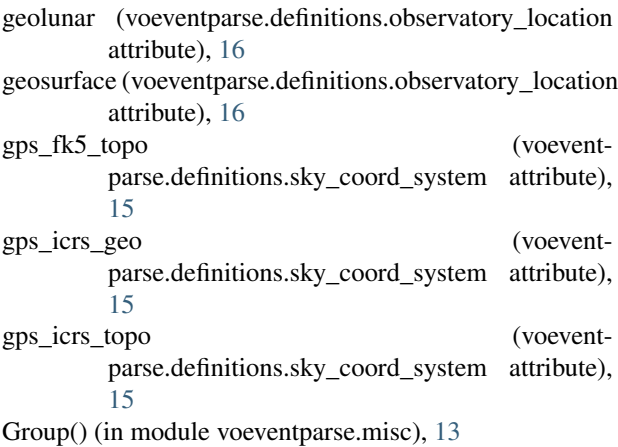

# H

hertz (voeventparse.definitions.units attribute), [16](#page-19-3) hour (voeventparse.definitions.units attribute), [16](#page-19-3)

Inference() (in module voeventparse.misc), [13](#page-16-5)

# J

I

jansky (voeventparse.definitions.units attribute), [16](#page-19-3)

# L

load() (in module voeventparse.voevent), [9](#page-12-2) loads() (in module voeventparse.voevent), [9](#page-12-2)

# M

magnitude (voeventparse.definitions.units attribute), [16](#page-19-3) milliarcsecond (voeventparse.definitions.units attribute), [16](#page-19-3) minute (voeventparse.definitions.units attribute), [16](#page-19-3)

# O

observation (voeventparse.definitions.roles attribute), [15](#page-18-3) observatory\_location (class in voeventparse.definitions), [16](#page-19-3)

# P

Param() (in module voeventparse.misc), [12](#page-15-3) Position2D (class in voeventparse.misc), [12](#page-15-3) prediction (voeventparse.definitions.roles attribute), [15](#page-18-3) prettystr() (in module voeventparse.convenience), [15](#page-18-3) pull astro coords() (in module voeventparse.convenience), [13](#page-16-5) pull isotime() (in module voeventparse.convenience), [14](#page-17-0) pull\_params() (in module voeventparse.convenience), [14](#page-17-0)

# R

Reference() (in module voeventparse.misc), [13](#page-16-5) retraction (voeventparse.definitions.cite\_types attribute), [16](#page-19-3)

roles (class in voeventparse.definitions), [15](#page-18-3)

### S

set\_author() (in module voeventparse.voevent), [11](#page-14-0) set\_who() (in module voeventparse.voevent), [10](#page-13-0) sky\_coord\_system (class in voeventparse.definitions), [15](#page-18-3) supersedes (voeventparse.definitions.cite\_types attribute), [16](#page-19-3)

# T

- tdb\_fk5\_bary (voeventparse.definitions.sky\_coord\_system attribute), [15](#page-18-3) tdb icrs bary (voevent
	- parse.definitions.sky\_coord\_system attribute), [15](#page-18-3)

test (voeventparse.definitions.roles attribute), [15](#page-18-3)

- tt\_fk5\_geo (voeventparse.definitions.sky\_coord\_system attribute), [15](#page-18-3)
- tt\_fk5\_topo (voeventparse.definitions.sky\_coord\_system attribute), [15](#page-18-3)
- tt\_icrs\_geo (voeventparse.definitions.sky\_coord\_system attribute), [15](#page-18-3)
- tt\_icrs\_topo (voeventparse.definitions.sky\_coord\_system attribute), [15](#page-18-3)

# $\cup$

units (class in voeventparse.definitions), [16](#page-19-3)

- utc\_fk5\_geo (voeventparse.definitions.sky\_coord\_system attribute), [15](#page-18-3)
- utc\_fk5\_topo (voeventparse.definitions.sky\_coord\_system attribute), [15](#page-18-3)
- utc\_icrs\_geo (voeventparse.definitions.sky\_coord\_system attribute), [16](#page-19-3)
- utc\_icrs\_topo (voeventparse.definitions.sky\_coord\_system attribute), [16](#page-19-3)

utility (voeventparse.definitions.roles attribute), [15](#page-18-3)

# V

valid\_as\_v2\_0() (in module voeventparse.voevent), [10](#page-13-0) Voevent() (in module voeventparse.voevent), [8](#page-11-3) voeventparse.convenience (module), [13](#page-16-5) voeventparse.definitions (module), [15](#page-18-3) voeventparse.misc (module), [12](#page-15-3) voeventparse.voevent (module), [8](#page-11-3)

### Y

year (voeventparse.definitions.units attribute), [16](#page-19-3)